## Middle Tennessee State **University**

Campus Planning/Construction Renovation

## Construction Bidding

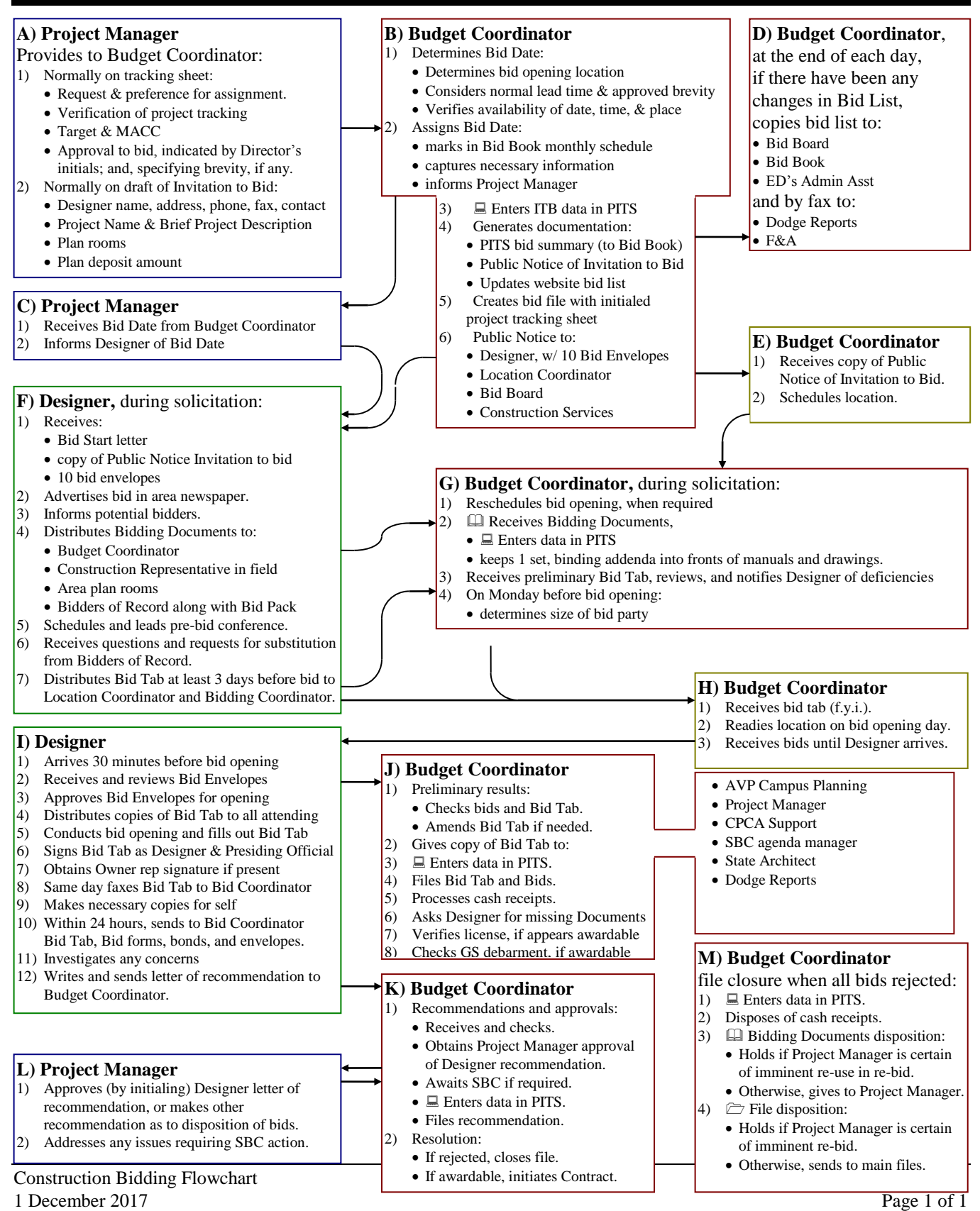